#### <u>CSCE 313-200</u> Introduction to Computer Systems Spring 2024

#### **Memory II**

Dmitri Loguinov Texas A&M University

April 19, 2024

- Buddy System
  - Organizes the OS chunk into blocks that are powers of 2
  - Smallest block has size 2<sup>L</sup>, largest 2<sup>U</sup>
- Request of size R arrives
  - Find a block with size that's nearest power of 2
  - If no such block exists, split larger free blocks in half until a block of correct size is available
- <u>Example:</u> U = 20, L = 12
  - First request is  $R_1 = 90K$
  - Then requests  $R_2 = 150K$ ,  $R_3 = 200K$  arrive in that order

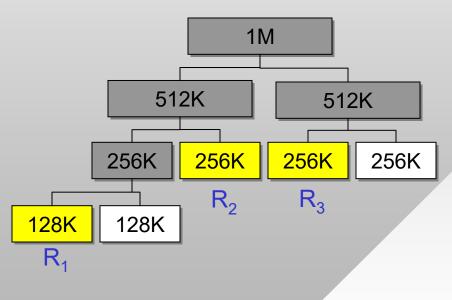

2

- To free a block, check if the matching buddy is free
  - If so, combine and free the larger block
  - Process repeats until we can't go further
- Example:
  - Release order: R2, R1, R3
  - Which nodes are combined?
- Method drawbacks?
  - Both internal and external R<sub>1</sub>
     fragmentation, constant splitting & merging
- How to implement this scheme efficiently?
  - First problem is finding free blocks in U-L time
  - Second problem is merging buddies in U-L time

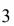

**1**M

512K

256K

256K

 $R_3$ 

512K

256K

128K

128K

256K

 $R_2$ 

- Given R, first determine the size of target block
  - Needs to be the nearest power of 2 above or equal to R
  - Use \_BitScanReverse to get the highest bit set in DWORD
- Free blocks are kept in queues, one for each level
  - Try popping a block from the needed level, if nothing there, go hunting for a larger block up the tree

```
int levels = U - L + 1;
// queue of free blocks
Queue *fb = new Queue [levels];
char* Alloc (int R) {
    if (R == 0)
        return NULL;
    // index of the queue in [0, levels-1]
    DWORD qIdx = GetIndex (R);
    // search for the nearest empty block
    int i = qIdx;
    while (i >= 0 && fb[i].size() == 0)
        i--;
    // anything available?
    if (i < 0) return NULL;</pre>
```

```
// if so, split them down
for ( ; i < qIdx; i++) {
    ptr = fb[i].pop();
    fb[i+1].push (ptr);
    fb[i+1].push (ptr + 2<sup>U-(i+1)</sup>);
}
// pop our block
ptr = fb[qIdx].pop();
return ptr;
```

 Block with index i has size 2<sup>U-i</sup>

- How to free blocks and find who their buddies are?
  Assume both ptr to start of block and its size are known
- XOR block ptr with its size
  - This gives a ptr to buddy block
- One approach is to scan the queue of free blocks, if buddy is there, merge

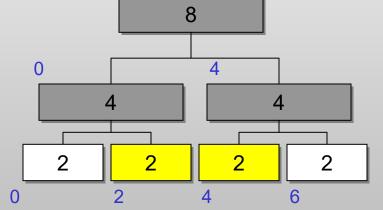

- However, this requires more overhead than we wanted (i.e., 2<sup>U-L+1</sup> worst case)
- Idea: store allocation state with the blocks
  - Reserve a shadow buffer at the start of block

- Merge happens only when our buddy is free and their size matches ours
- Example when checking only the free flag is insufficient?
  - In this tree, 4B when freed will attempt to merge with 2A since starting address of 2A and 4A is the same (i.e., 0)
- To expedite efficient removal from queues, block headers may be organized into a doubly linked list instead of using separate queues

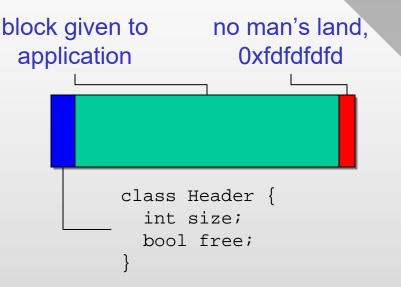

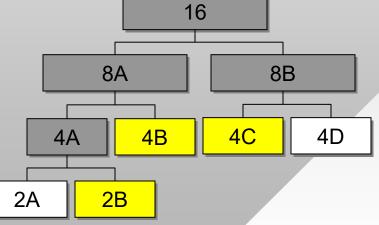

6

#### <u>Allocation</u>

- Modern malloc (stdlib, glibc) are variations on buddy
- Unix slab allocator
  - Do not merge up when expecting new requests of similar size and maintain a cache of small blocks
  - Threshold size for merging may be guesstimated from prior request patterns or hardwired ahead of time

#### Low fragmentation heaps

- When multiple options are possible, attempt to optimize continuity of space
- 4B might be preferred over 4D for new splits

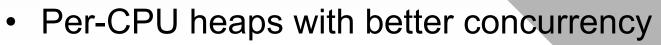

16

8

**2B** 

4B

4A

2A

8

4D

4C

#### **Practical Issues**

- Overhead per block
  - Release mode 16 bytes, debug 64 bytes
- Stack overflow
  - Too many local variables for default stack size or recursion too deep
- Stack corruption
  - Buffer overflow on local arrays
- Heap corruption
  - Block header wiped out or no man's land is written to

```
void buggy (void) {
    double a [1e8];
    int b [100];
    memset (b, 0, 10000);
    char *c = new char [100];
    memset (c, 0, 10000);
```

- Heaps grab large pieces of memory from the OS
  - Since heaps are in user mode, they are quicker than asking the kernel
  - Allocation more efficient for small pieces (all kernel blocks rounded off to 4KB)
- When you run outside the heap into OS territory, hard crash on access violation 8

#### Practical Issues

- Unless it's extreme, heap corruption goes undetected
  - In debug mode, until the next new/delete operation sniffs something wrong and throws an assertion violation

```
DWORD *val, *shuf; // compiled in x64
main () {
    DWORD rnd = 3; // LCG
    val = new DWORD [32];
    shuf = new DWORD [32];
    // generate random shuffle
    for (int j=0; j < 32; j++) {
          shuf[j] = rnd;
          rnd = (rnd * 5 + 11) \& 0x1f;
ThreadB () {
    for (int i = 0; i < 32; i++)
        printf ("%u\n", val[shuf[i]]);
ThreadA () {
    memset (val, 0xff, 32*sizeof(val));
```

- In release mode, nothing happens until you crash
- Example: threadA corrupts the heap, threadB crashes
  - How to make these situations more suitable for debugging?
- Can ask the OS for the buffer using VirtualAlloc()
  - If writing outside page boundary, kernel does not tolerate any funny business, throws access violation immediately

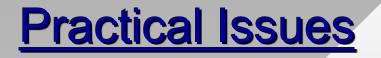

Sometimes catching a crash obscures its cause

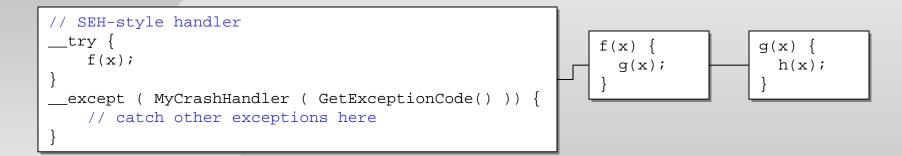

- Writing a library that is used by someone else
  - Should you test their pointers for NULL?
  - Should you check if memory is valid using IsBadReadPtr, IsBadWritePtr, IsBadCodePtr, IsBadStringPtr?

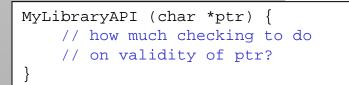

#### Practical Issues

- One school of thought is to catch crashes, return explicit errors that help understand the problem
  - E.g., ReadFile returns error 998 (ERROR\_NOACCESS)
- Another direction is to just crash without any checks
  - If someone is passing NULL or invalid handles, they're probably not checking for return codes; bugs should be made obvious to them

```
// homework #1 example
HANDLE pipe = CreateFile (pipename, ...);
while (true) {
    WriteFile (pipe, command, ...);
    ReadFile (pipe, buf, ...);
    // add rooms to queue, check uniqueness
}
```

- Meticulous return-code checking is important
  - Including WaitForSingleObject or ReleaseSemaphore